## **cClrPane**

Color del fondo del control, si se desea que el control sea transparente hay que dejar este valor vacio.

Los colores admitidos pueden verlos en la web de [Materialize](https://materializecss.com/color.html#palette)

Desde la versión 0.3 también se admiten colores en varios formatos;

```
Un valor numérico resultante de rgb(r,g,b)
Una cadena "#rrggbb"
Una cadena "rgb(r,g,b)"
O un color de las constantes de Xailer ( clRed, clWhite, etc... )
```
From: <https://nefele.dev/wiki/>- **Nefele Project**

Permanent link: **<https://nefele.dev/wiki/propiedades/cclrpane>**

Last update: **03/10/2020 18:48**

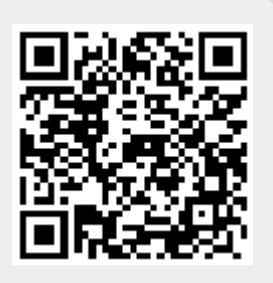